# Package 'MPFE'

October 9, 2015

<span id="page-0-1"></span><span id="page-0-0"></span>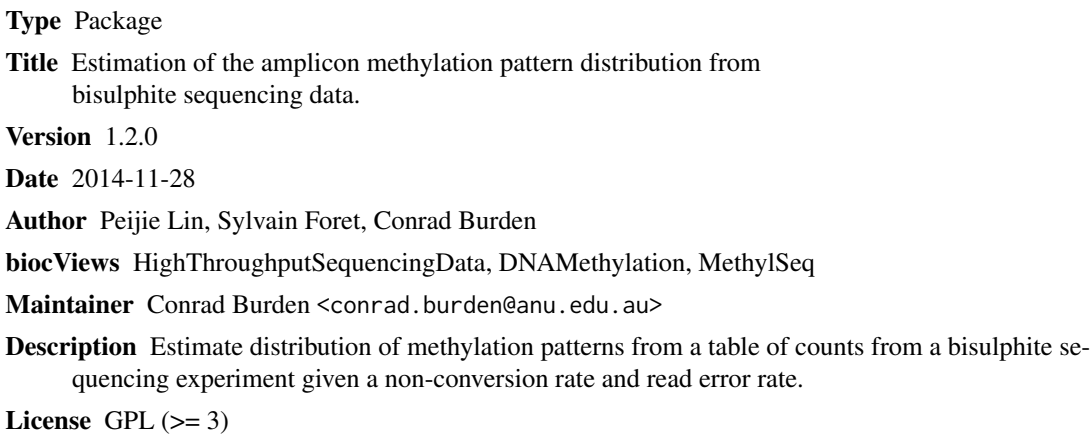

NeedsCompilation no

# R topics documented:

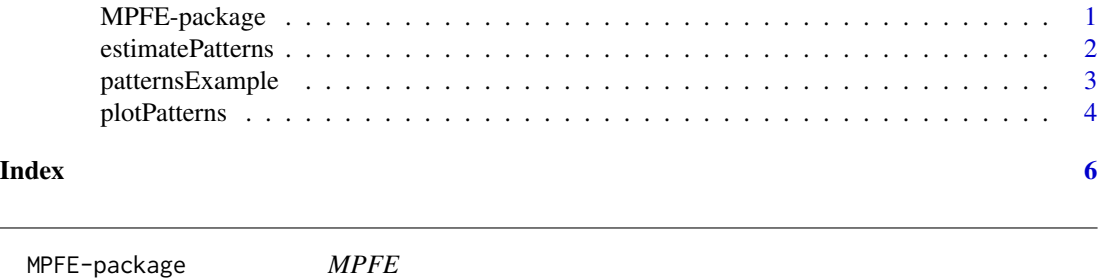

# Description

Estimate distribution of methylation patterns from a table of counts from a bisulphite sequencing experiment given a non-conversion rate and sequencing error rate.

### Details

# <span id="page-1-0"></span>2 estimatePatterns

Package: MPFE Type: Package License: GPL(>=3)

The main component of this package is the function [estimatePatterns](#page-1-1), which reads a table of read counts of bisulphite sequencing data for a given amplicon and generates a table and plot of the estimated distribution over methylation patterns.

#### Author(s)

Peijie Lin, Sylvain Foret, Conrad Burden

Maintainer: conrad.burden@anu.edu.au

# Examples

```
data(patternsExample)
estimates <- estimatePatterns(patternsExample, epsilon=0.02, eta=0.01)
estimates
plotPatterns(estimates[[2]])
```
<span id="page-1-1"></span>estimatePatterns *Estimate distribution of methylation patterns*

## Description

Estimate distribution of methylation patterns from a table of counts from a bisulphite sequencing experiment given a non-conversion rate and a sequencing error rate.

#### Usage

```
estimatePatterns(patternCounts,
                 epsilon=0,
                 eta=0,
                 column=NULL,
                 fast=TRUE,
                 steps=20000,
                 reltol=1e-12)
```
#### Arguments

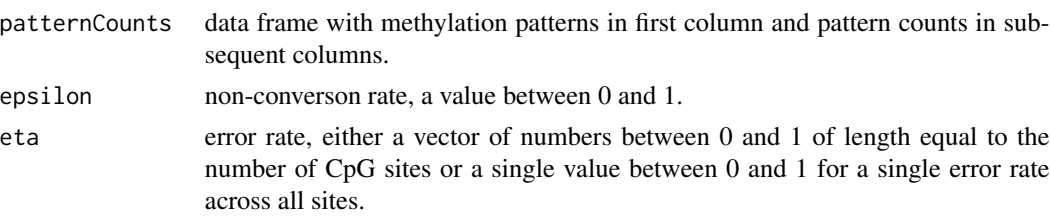

# <span id="page-2-0"></span>patternsExample 3

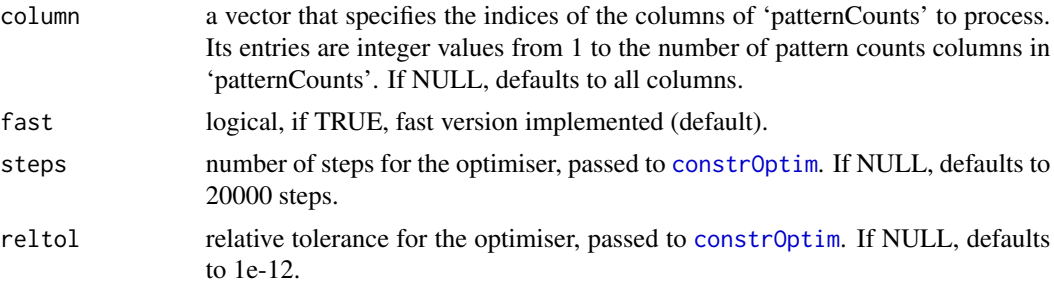

#### Value

The function returns a list of data frames.

The data frames contain the following columns:

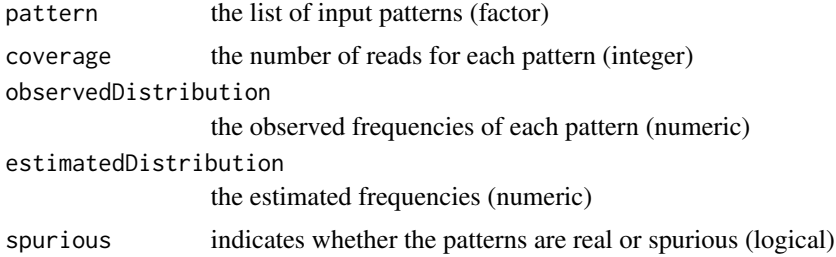

#### Author(s)

Peijie Lin, Sylvain Foret, Conrad Burden

#### Examples

```
data(patternsExample)
estimatePatterns(patternsExample,
                 epsilon=0.02,
                 eta=0.01)
estimatePatterns(patternsExample,
                 epsilon=0.01,
                 eta=c(0.015, 0.01, 0.01, 0.01, 0.015),
                 column=2)
```
patternsExample *patternsExample*

# Description

A data frame which contains a column of methylation patterns and two columns of counts. This data was obtained as described in Lyko, F., Forest, S., Kucharski, R., Wolf, S., Falckenhayn, C., and Maleszka, R. (2010). The honey bee epigenomes: differential methylation of brain DNA in queens and workers. PLoS Biol, 8(11), e1000506.

#### Usage

data(patternsExample)

# Format

This data frame contains the following columns:

mPattern methylation patterns

k1 first column of counts

k2 second column of counts

plotPatterns *Plot methylation pattern distribution*

# Description

Plot the observed distribution and the estimated distribution of the methylation patterns

## Usage

```
plotPatterns(compareData, yLimit1=NULL, yLimit2=NULL)
```
#### Arguments

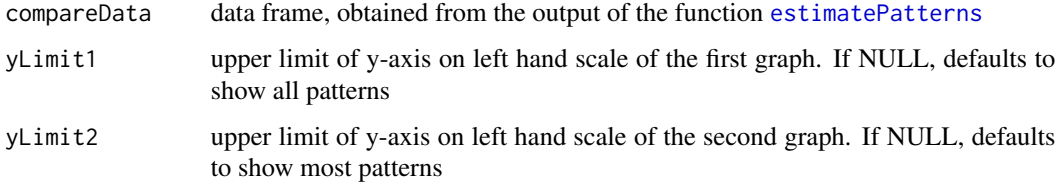

#### Details

The two graphs in the output plot are the same but have different ranges. The parameters yLimit1 and yLimit2 control the range of the y\_axis on the plots produced.

# Value

A plot that compares the observed read distribution with the estimated distribution.

# Author(s)

Peijie Lin, Sylvain Foret, Conrad Burden

<span id="page-3-0"></span>

# plotPatterns

# Examples

```
data(patternsExample)
estimates <- estimatePatterns(patternsExample,
                             epsilon=0.02,
                             eta=0.01)
plotPatterns(estimates[[1]])
```
# <span id="page-5-0"></span>Index

∗Topic amplicon, MPFE-package, [1](#page-0-0) ∗Topic bisufite sequencing, MPFE-package, [1](#page-0-0) ∗Topic bisulphite sequencing, MPFE-package, [1](#page-0-0) ∗Topic methylation MPFE-package, [1](#page-0-0) ∗Topic MPFE-package, [1](#page-0-0)

constrOptim, *[3](#page-2-0)*

estimatePatterns, *[2](#page-1-0)*, [2,](#page-1-0) *[4](#page-3-0)*

MPFE *(*MPFE-package*)*, [1](#page-0-0) MPFE-package, [1](#page-0-0)

patternsExample, [3](#page-2-0) plotPatterns, [4](#page-3-0)